# 浅谈 EM 算法的应用

# 喻瀚森

#### 四川大学锦城学院 四川 成都 611731

【摘 要】本文通过对 EM 算法的简单原理介绍,并且选取了一个数据集,通过 C 语言和 python 语言编写了程序进行 EM 算 法的实际应用,得出了相对应的实验结果。

【关键词】算法;EM;实验

## 1 引言

在生活中,经常会遇到数据缺失不完整的情况, 在数据挖掘的过程中也经常涉及到对于缺失数据的处 理。数据缺失的处理方法非常多,但是在大数据环境下 补充缺失的数据是非常繁琐的,而 EM 算法是一个能够 很稳定找到可靠的缺失值的算法,虽然它有一些缺点, 但是它的优势在于算法很简单,能够处理的问题非常的 广泛,因此也被人们广泛的使用。[1]

# 2 EM 算法相关理论

EM 算法的名称是叫最大期望算法,在数据挖掘中 对于缺失值的寻找有着重大的意义,这个算法是一种迭 代算法,它的主要应用场景是需要在一个模型之中,这 个模型是一个概率参数模型中,并且这个概率参数模型 之中含有未知的变量,也称为隐变量。在这样一个模型 中,存在着一个最大似然估计,这个估计又被称为极大 后验概率估计,在软件工程领域中,EM 算法被广泛应 用于机器学习之中,并且十分火热。

#### 2.1 算法过程

em 算法是一种优化参数的策略 , 通过迭代方式来 计算优化参数 , 它的优化计算主要可以分为两步 , 分别 称为 e 步和 m 步, 也可以被称为期望步和极大步, 因 此这个算法也被我们称为 em 算法 , 是这两个优化步骤 的一个简称组合。[2] 这个模型算法的基本思想是 : 首 先根据事先己经提供给出的观测数据集 , 也可以称为目 标观测数据 , 通过对这个数据集的分析和处理方法来准 确地估计得出这个模型参数的平均值 ; 接下来根据上一 个参数模型所估计得出的参数值作为一个基本点 , 继续 进行对下一个缺失的数据值进行估计 , 然后再次继续结 合之前上一步的估计得出的这个缺失数据 , 并根据之前 己经观测得出的数据 , 反复地进行迭代,并对参数值进 行估计,在迭代的过程中,这个估计值会收敛,当发生 收敛后, 迭代结束, 程序结束。[3]

## 2.2 Jensen 不等式

对于 Jensen 不等式的定义如下:

(1)假设函数 f 的一个定义域区间是作为一个实 数的 , 如果任意选取一个实数 x , 都可以存在 f(x) 的 二阶导数都是大于 0, 那么 f 就是一个凸函数。

(2)如果存在一个 f 是凸函数 , 并且当存在 x 不是 随机变量而且 x 不是随机常量时 , 那么 e[f(x)] 就远大 于 f(e[x])。当且仅当 x(x) 为一个常量时 ,e[f(x)] 就相 当于 f(e[x])。其中 ,e(x) 所代表的含义就是 x 对于某个 数学预测期望。

(3)) 当 jensen 不等式被广泛的应用于凹函数的 情况下时候 , 不等号的逆转方向为一个反向,即 E[f(X)] 小于 f(E[X])。当且仅当 x 为常量的时候, E[f(X)] 等于  $f(E[X])$ 。其中,e(x)表示的意思就是x对于一个数学期望。

(4)Jensen 不等式的主要用途是用于证明 EM 算 法的收敛性。[4]

#### 3 实验设计

实验分别选择了 c++ 语言和 python 两种编程语言 环境 , 本文通过采用一个简单的实例对 em 算法的过程 进行了解和学习,em算法主要是dempster,laind,rubin 在 1977 年提出的一种估计方法 , 这个估计方法主要目 的就是通过对参数极大似然的估计 , 这个估计方法我们 就能从一个不知名的情况下得到。数的取值可以放置到 一个不完整的数据集里面 , 来对其中各个参数取值的估 计量进行 mle 估计 , 这也是一种很简单和十分实用的机 器学习算法。这种技术已经在数据挖掘中得到了广泛的 研究和应用 , 目前我们主要的目标就是为了收集和处理 那些缺损的数据, 截尾数据。[5]

### 3.1 数据集选取与初始化参数

本次实验数据如表 3-1 所示,表中的数据是一个 交易数据集, T100-T500 分别表示 5 个顾客购买商品 I1-I5 的情况,1 表示购买,0 表示没有。

表 1:交易数据集

| T100        |  |  |  |  |  |  |
|-------------|--|--|--|--|--|--|
| <b>T200</b> |  |  |  |  |  |  |
| <b>T300</b> |  |  |  |  |  |  |
| T400        |  |  |  |  |  |  |
| <b>T500</b> |  |  |  |  |  |  |

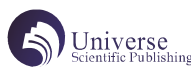

3.2 C++ 语言环境下实验 3.2.1 初始化参数 参数初始化: doublearr[2][5]={{0, 3, 0, 4, 0, 3, 0, 7, 0, 4}, {0, 6} ,0.5,0.3,0.4,0.4}};// 男女购买各种商品的概率 doublex $\lceil 5 \rceil$   $\lceil 5 \rceil$  = {{0, 0, 1, 1, 1}, {1, 1, 0, 0, 0}, {0, 0} ,0,1,1},{0,1,1,1,1},{1,1,0,0,0}};// 数据集 3.2.2 E 步 计算期望(E),利用对隐藏变量的现有估计值, 计算其最大似然估计值; voide step(doublearr[2][5],doublex[5]  $[5]$ , doublea1 $[5]$ , doublea2 $[5]$ ) { // 数组 a1 是男生购买的概率,数组 a2 是女生购 买的概率, M 步相同 for(inth=0;h $(5;h++)$ {a1[h]=a2[h]=1;} for(inti=0;i $(5; i++)$ } for(intj=0;j $(5; j++)$ {a1[i]\*=pow(arr[0]  $[i], x[i][j]) * pow(1-arr[0][j], 1-x[i]$  $[j]$ );a2[i]\*=pow(arr[1][j],x[i][j])\*pow(1-arr[1]  $[j], 1-x[i][j])$ ; } } for(into=0; $o(5; o++)$ {a1[o]=(a1[o]\*k1)/ (a1[o]\*k1+a2[o]\*k2);a2[o]=1-a1[o];}// 计算概率 } 在每一次进入 E 步的时候, 先初始化, 然后通过 双重循环计算 θ 的值,并更新所有 θ 的值。 3.2.3M 步 最大化(M), 是在最大化在 E 步的基础上, 利用 前面所述的理论求得的最大似然值,通过这个值来计算 参数的值。 voidm\_step(doublearr[2][5],doublex[5]  $[5]$ , doublea1 $[5]$ , doublea2 $[5]$ ) { doublesum $1=0.0$ , sum $2=0.0$ ; for(inti=0;i $(5; i++)$ {sum1+=a1[i];sum2+=a2[i] ;cout<<a1[i]<<""<a2[i]<<endl;}//更新男女的概 率 k1=sum1/5;k2=sum2/5;// 更新商品的概率 for  $(intj=0; j\le 5; j++)$  {doubles1=0.0, s2=0.0; for(intk=0;k $\leq 5$ ;k++){  $s1+=a1[k]*x[k][j];s2+=a2[k]*x[k][j];$  $arr[0][j]=s1/sum1;$  $arr[1][j]=s2/sum2;$ } 在每一次进入 M 步的时候,都会更新 π 值。 3.2.4 迭代 通过 M 步上找到的一个参数估计值, 用这个值反 复的进入 E 步计算, 这个过程不断反复循环迭代交替进 行,直到迭代次数过多或者聚合完成 while(flag){e\_step(arr,x,a1,a2);m\_step(arr, x,a1,a2);print(a1,a2,arr); cout  $\langle \text{endl}\rangle$  k1="  $\langle \text{k1}\rangle$  k2="  $\langle \text{k2}\rangle$  k2="  $\langle \text{k2}\rangle$  k2; cout $\langle \langle$ " -------------"  $\langle \langle \text{endl}; F^{-}$ ; if(F $\leq$ =0||K1==k1&&K2==k2){flag=false;} 的更新。

以迭代次数过多为停止条件的原因是避免数据集 选取不当而造成程序进入死循环。同时,程序选择迭代 结束的条件还可以优化,因为目前选取的条件过于精确。 事实上,通过观察迭代过程,迭代结果的精度可以在 0.01,而不是百分之百,所以,这是程序在效率上的优 化空间。

# 3.3 Python 环境下实验

符号解释:(1)πk 表示第 k 个分量出现的概率 (k=2, 可以理解为男性分量和女性分量 ) 这里男女生的 概率总和应该为 1。代码中使用角标 1代表男性, 2 代表女性。

(2)x(i)j=1(或 0)表示顾客 i 购买了商品 j(或 是没有), 例如 x(1)1=1 代表的是用户 1 购买了商品 1。 代码中用两个字典表示 P1-P5 五个用户的购物情况。分 为纵向和横向两种表示。

(3)θkj 表示在第 k 个分量重中观察到第 j 个变 量取值为 1 的概率。这里可以理解为男性和女性对五件 物品喜好程度。

(4)p(k|i) 表示第 i 条数据属于第 k 个分量的概 率。这里可以理解为第i 个顾客是男性和是女性的概率。

在 python 中,对 float 的计算能表示的最高位数 有限,在概率运算中,最后都会停止于 1.0 或 0.0。所 就可根据这一点设立停止条件。在 EM 算法中的 p(k|i) 表示表示第 i 条数据属于第 k 个分量的概率。即分别有 五条数据属于男生和女生,所以当迭代次数足够多时, p 的值则只剩 1.0 或 0.0。可统计数组中 1.0 或 0.0 的 个数相加为 10, 则停止迭代。

在分析过变量后可以考虑编写 E, M 两步的实现, E 步实现计算第四个变量即五个角色性别的概率。初始设 定男生的概率为 0.4,女生的概率为 0.6。

```
defexpectation():
foriinrange(5):
for jinrange(5):
p[0][i]*=theta[0][j]**x[i][j]*(1-theta[0][j] ** (1-x[i][j])p[1][i]*=theta[1][j]**x[i][j]*(1-theta[1][j])**(1-x[i][j])foriinrange(5):
p[0][i] = (p[0][i]*P[1)/(p[0][i]*P[1]+p[1][i]*PI2p[1][i]=1-p[0][i]print('p:')print(p[0])print(p[1])以上为 E 步的代码实现。
M 步实现对男女性概率和男女性对物品的喜好程度
defmaximization():
sum1=0.0sum2=0.0
foriinrange(5):
sum1+=p[0][i]
```
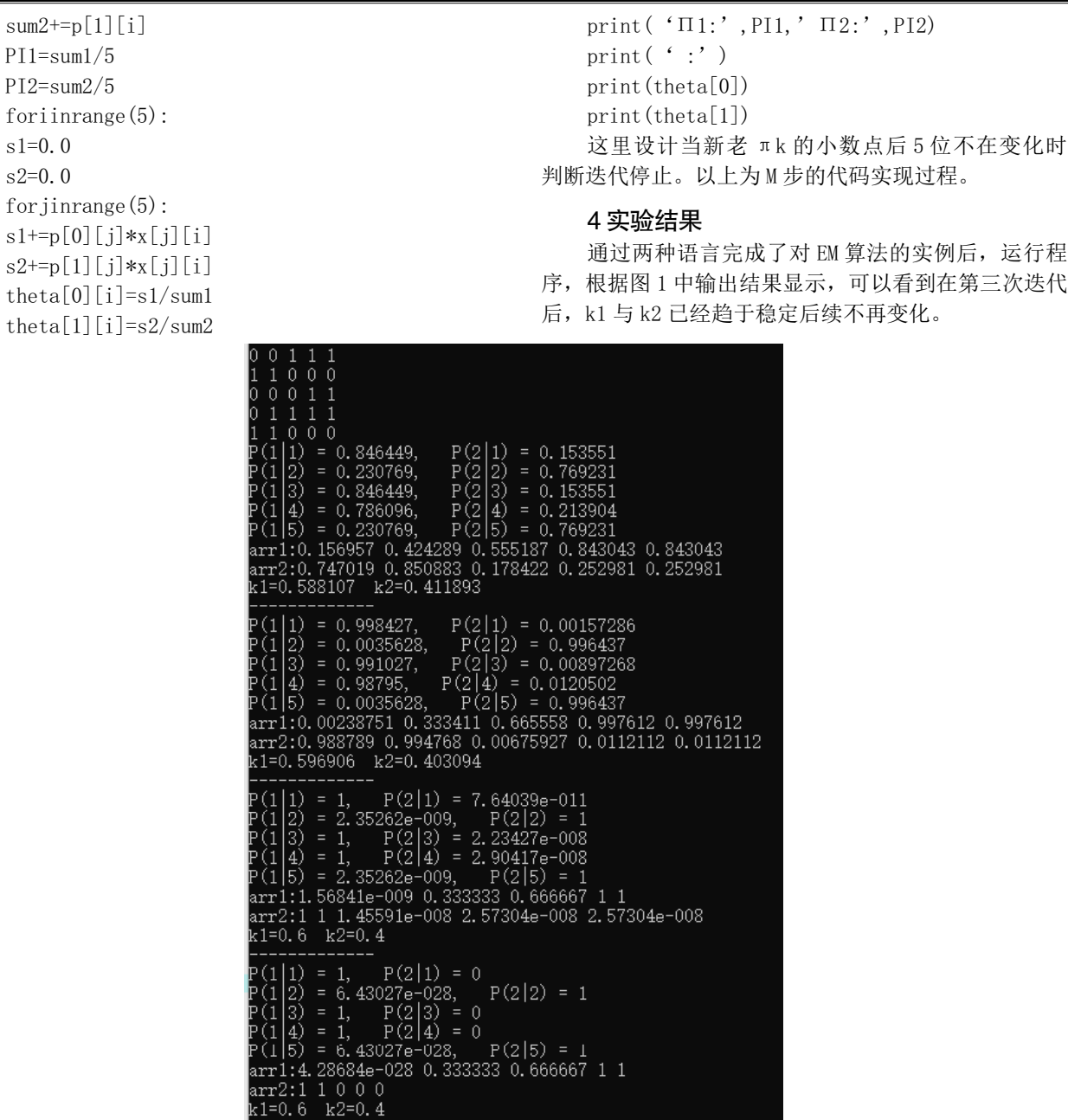

图 1:EM 算法执行输出图

【参考文献】

[1] 张 宏 东 . EM 算 法 及 其 应 用 [D]. 山 东 大 学 ,2014.

[2] 林东方 . 基于 EM 算法的不完全测量数据的处 理方法研究 [D]. 中南大学 ,2012.

[3] 杨晴 . EM 算法在混合模型参数估计中的应用 [D]. 宁夏大学 ,2014.

[4] 李顺静 . 基于 EM 算法的缺失数据的统计分析 及应用 [D]. 重庆工商大学 .

[5] 张宝龙 . 有限混合分布模型参数估计的 EM 算 法及模拟 [D]. 宁夏大学 ,2015. 学 ,2015.